R signifie qu'il faut être capable de réciter la notion à l'écrit ou à l'oral et E signifie qu'il faut être capable d'expliquer la notion.

# Chapitre 4 – Nombres décimaux

## 1) Fractions décimales

<sup>E</sup>Définition : Une fraction décimale est une fraction dont le dénominateur est 1 ; 10 ; 100 ; 1 000 ; etc.

- Quand on partage une unité en 10 parts égales, on obtient des dixièmes. Un dixième se note  $\frac{1}{10}$ .
- Quand on partage une unité en 100 parts égales, on obtient des centièmes.

Un centième se note  $\frac{1}{100}$ .

Quand on partage une unité en 1 000 parts égales, on obtient des millièmes.

Un millième se note  $\frac{1}{1000}$ .

#### Illustrations :

Sur les dessins ci-dessous :

- Un « grand carré » représente une unité.
- Une « barre » représente un dixième.
- Un « petit carré » représente un centième.

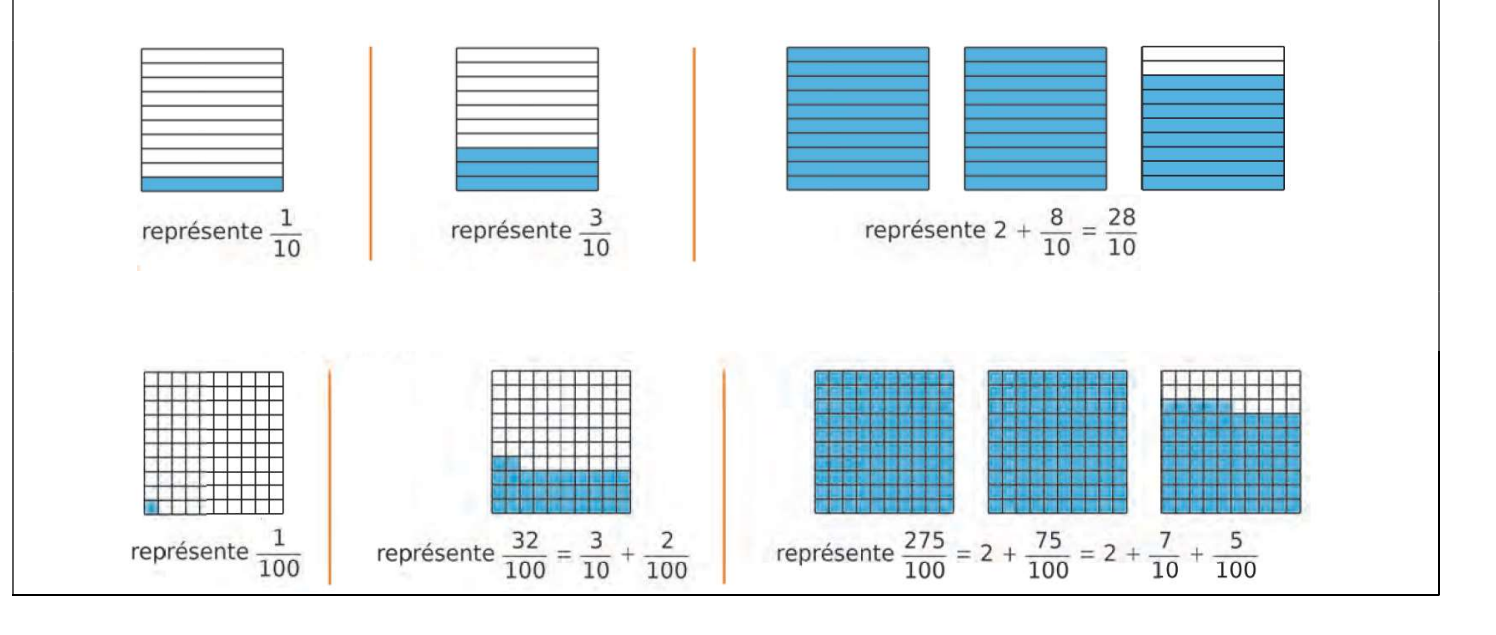

# 2) Nombres décimaux

### a) Vocabulaire et tableau de numération

Un nombre qui peut s'écrire sous la forme d'une fraction décimale est appelé un <sup>E</sup>nombre décimal. Un nombre décimal possède aussi une écriture décimale (l'écriture avec une virgule). Par exemple, la notation 8,93 signifie  $8 + \frac{9}{10} + \frac{3}{100}$  $\frac{3}{100}$ . Le tableau ci-dessous « prolonge » le tableau pour les nombres entiers.

| centaines<br>de mille    | dizaines<br>de mille | unités<br>de mille | centaines | dizaines       | unités | dixièmes                     | centièmes         | millièmes           | millièmes<br>dix-      |
|--------------------------|----------------------|--------------------|-----------|----------------|--------|------------------------------|-------------------|---------------------|------------------------|
| 100 000                  | 10 000               | 1 0 0 0            | 100       | 10             | 1      | $\overline{10}$<br>ou<br>0,1 | 100<br>ou<br>0,01 | 1000<br>ou<br>0,001 | 10 000<br>ou<br>0,0001 |
|                          |                      |                    | 3         | $\overline{2}$ | 7      | 6                            | 5                 |                     |                        |
| $\overline{\phantom{0}}$ |                      | partie entière     |           |                |        | Place de la virgule          |                   | partie décimale     |                        |

<u>Exemple :</u> 327, 65 est un nombre décimal car il peut s'écrire  $\frac{32765}{100}$ .

- $\triangleright$  Sa partie entière est 327. Sa partie décimale est 0,65.
- $\triangleright$  Son chiffre des dizaines est 2 et son chiffre des dixièmes est 6, etc.
- $\triangleright$  Son nombre de dizaines est 32.

#### b) Les différentes écritures d'un nombre décimal

Un même nombre décimal possède de nombreuses écritures différentes. Pour passer d'une écriture à une autre, on utilisera un tableau de numération si besoin.

Exemple : On peut écrire 259,38 de différentes façons.

- Avec son écriture décimale : 259,38.
- En le décomposant :  $259,38 = (2 \times 100) + (5 \times 10) + 9 + (3 \times 0,1) + (8 \times 0,01)$ .
- Sous forme de fraction décimale :  $\frac{25938}{100}$  ou  $\frac{259380}{1000}$  $\frac{39.380}{1.000}$ .
- $\geq$  Comme somme de sa partie entière et de sa partie décimale : 259,38 = 259 + 0,38.
- Comme somme d'un entier et d'une fraction décimale inférieure à 1 :

259,38 = 259 + 
$$
\frac{38}{100}
$$
 (on peut aussi décomposer 259,38 = 259 +  $\frac{3}{10}$  +  $\frac{8}{100}$ ).

#### 3) Repérage et comparaison

#### a) Demi-droite graduée et comparaison

Sur une demi-droite graduée, on peut placer des points. Chaque point est alors repéré par un nombre que l'on appelle **abscisse** de ce point.

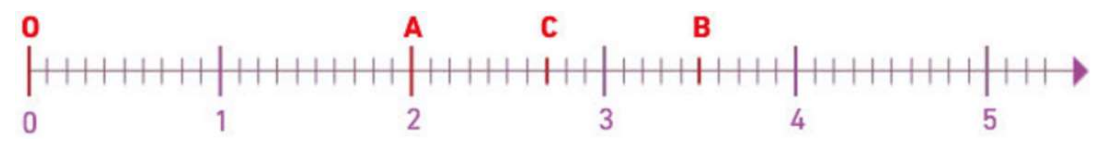

Le point O de la demi-droite ci-dessus a pour abscisse 0. On dit que O est l'origine de la demidroite. Sur cette demi-droite, on a placé les points A, B et C.

- $\triangleright$  Le point A a pour abscisse 2. On écrit A (2).
- $\triangleright$  Le point B a pour abscisse 3.5. On écrit B (3.5). Etc.

<sup>E</sup>Règle : Pour comparer deux nombres décimaux écrits sous forme décimale :

- 1) On compare leurs parties entières.
- 2) Si les parties entières sont égales, alors on compare les chiffres des dixièmes.
- 3) Si les chiffres des dixièmes sont égaux, alors on compare le chiffre des centièmes.
- 4) On continue ainsi jusqu'à ce que les deux nombres aient des chiffres différents.

Exemple : On souhaite comparer 32,573 et 32,58.

- 1) Les parties entières de ces deux nombres sont égales.
- 2) On compare donc leur chiffre des dixièmes : ce sont les mêmes.
- 3) On compare donc leur chiffre des centièmes : 7 < 8 donc 32,573 < 32,58.

b) Encadrer et intercaler

<sup>E</sup>Encadrer un nombre signifie trouver un nombre inférieur et un nombre supérieur à ce nombre.

Exemple : on souhaite encadrer le nombre 13,874. Plusieurs encadrements sont possibles.

- Au dixième près :  $13,8 < 13,874 < 13,9$
- $\triangleright$  A la dizaine près : 10 < **13,874** < 20  $\triangleright$  Etc.
- $\geq$  A l'unité près : 13 < 13,874 < 14
- <sup>E</sup>Intercaler un nombre signifie trouver un nombre compris entre deux autres nombres.

<u>Exemple :</u> Entre 7,4 et 7,9 on peut intercaler 7,5. On peut alors écrire  $7,4 < 7,5 < 7,9$ .

Mais 7,5 n'est pas le seul nombre que l'on peut intercaler entre 7,4 et 7,9.

Par exemple, on peut aussi intercaler 7,62 et écrire 7,4 < 7,62 < 7,9.